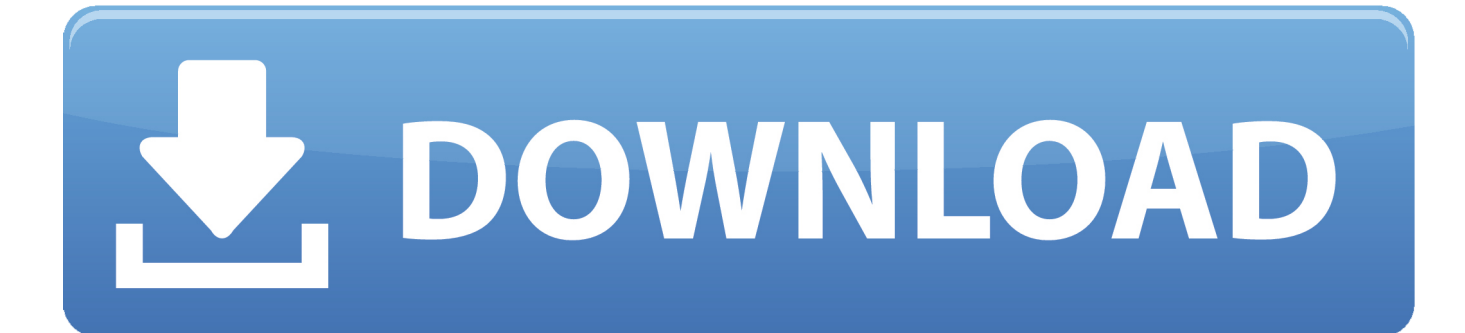

#### [How To Add Table In Ribbon Excel For Mac](https://blltly.com/1u1h3i)

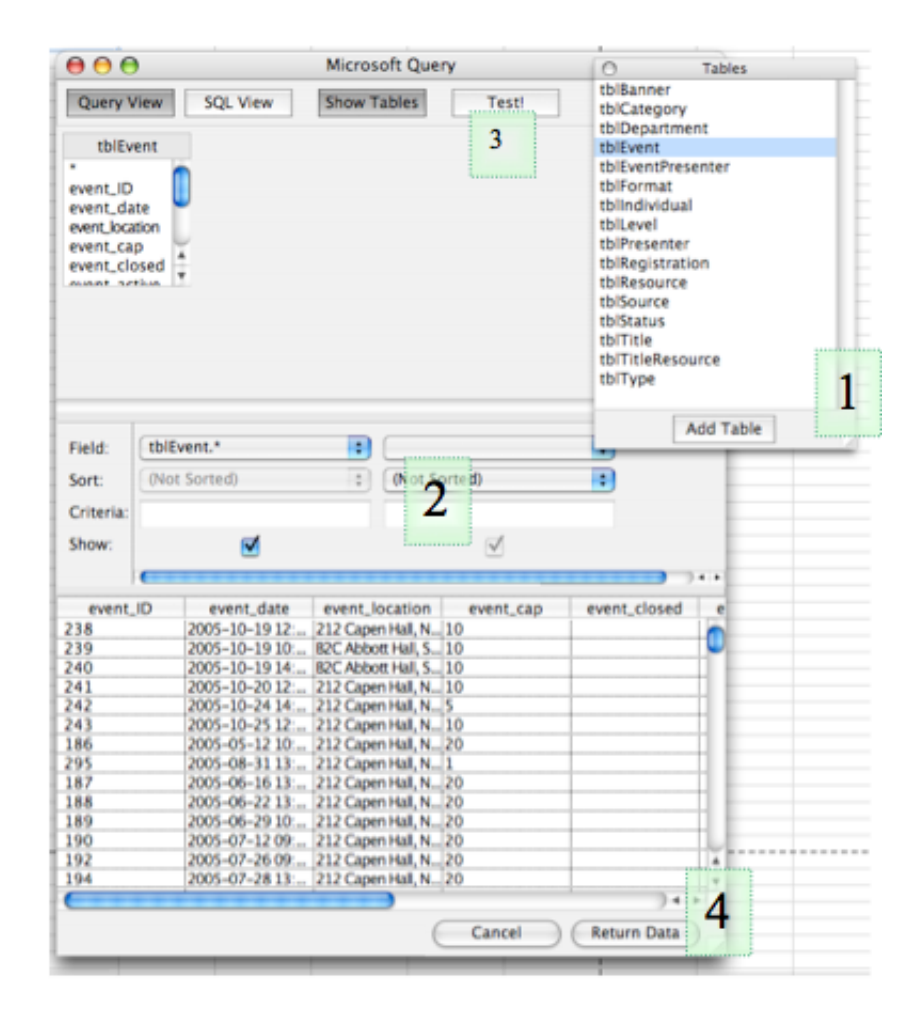

[How To Add Table In Ribbon Excel For Mac](https://blltly.com/1u1h3i)

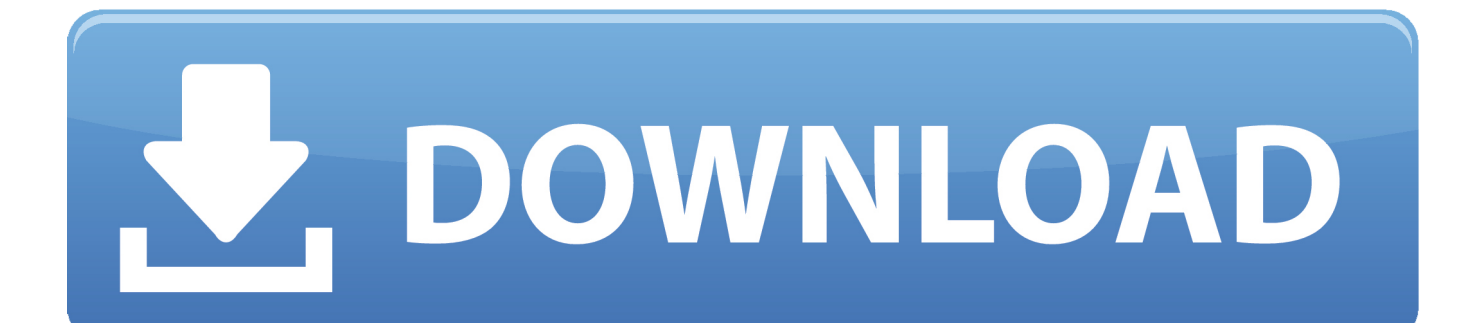

On the left is the list of available commands The right side are the ribbons in Word, Excel or PowerPoint.. How to format a usb for mac on windows Up / Down – anything on the ribbon can be moved.. A few features of this page worth highlighting Add / Remove – choose an item then click Add or Remove to switch on or off the custom ribbon.

- 1. table ribbon excel
- 2. table ribbon icon in excel
- 3. excel pivot table tools ribbon

A tab, section or individual item can move around easily Essential VBA Add-in – Generate code from scratch, insert ready-touse code fragments VBA Code Examples 100+ VBA code examples, including detailed walkthroughs of common VBA tasks.

### **table ribbon excel**

table ribbon excel, excel pivot table ribbon not showing, table ribbon icon in excel, table tools ribbon excel, excel pivot table tools ribbon, excel ribbon pivot table, table design ribbon excel, add table tools to excel ribbon, ribbon table in excel 2010, pivot table excel ribbon [Free Emulation Software For Mac](https://seesaawiki.jp/gepacvipec/d/Free Emulation Software For Mac)

#### [How To Install A Lazy Susan Cabinet Video](https://confident-brahmagupta-e6a8a8.netlify.app/How-To-Install-A-Lazy-Susan-Cabinet-Video)

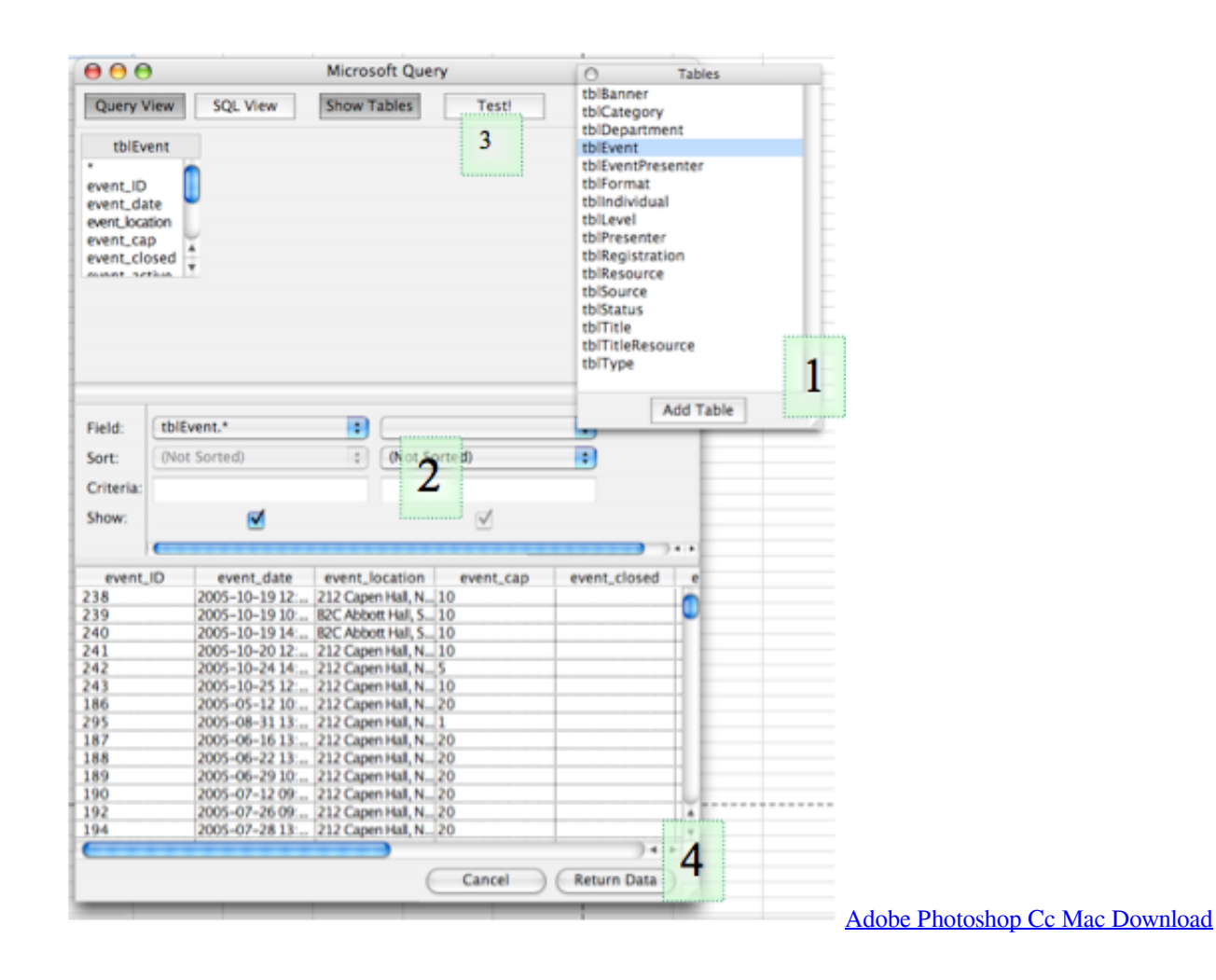

## **table ribbon icon in excel**

[Nik Multimedia Color Efex Pro 3.0 For Mac](https://seesaawiki.jp/swagunmimen/d/Nik Multimedia Color Efex Pro 3.0 For Mac) [Battlefield Bad Company 2 Cd Key Generator Multiplayer](https://sibderbgranha.substack.com/p/battlefield-bad-company-2-cd-key)

# **excel pivot table tools ribbon**

[Canon Pixma Ip1600 Driver Download](https://www.furaffinity.net/journal/9798134/)

ae05505a44 [Winebottler For Mac High Sierra](https://paltiluro.substack.com/p/winebottler-for-mac-high-sierra)

ae05505a44

[Unduh Zombie Castaways Dime Island Dragon](http://cakameche.epizy.com/Unduh_Zombie_Castaways_Dime_Island_Dragon.pdf)